# Elektronisk spelarförteckning 2017

Här kommer viktig information gällande spelarförteckningarna i seriespelet!

**Alla** seniorserier, Herr och Dam, Junior P18 samt F16 Dam och från 2017 **alla** Ungdomsserier 10-16 år, administrerar spelarförteckningarna via FOGIS. Här skapar föreningarna sina spelarförteckningar före match, skriver ut i minst två ex. (Gör gärna tre ex. så kan man lämna ett ex till speaker/matchvärd också) och tar med till matchtillfället samt här godkänner domaren matchresultatet. Efter matchen gör domaren sedan en händelserapportering så målskyttar, varningar, utvisningar och publiksiffra syns på matchen på vår hemsida!

Handläggning serier med distriktsdomare: **Alla** seniorserier, Herr och Dam, Junior P18, P16 samt F16 Dam.

- Innan match skapas en spelarförteckning som tas med till matchen i minst två exemplar. Gör gärna tre ex. så kan man lämna ett ex till speaker/matchvärd också. Manual bifogas!
- Glöm inte stryka eller lägga till spelare om ändringar skett nära inpå matchstart. Spelarförteckningen ska vara komplett med rätt spelare och tröjnummer.
- **OBS! Efter matchen godkänner ledaren samt domaren matchnoteringar precis som vanligt med en underskrift.**  Var noga med att kontrollera så målskyttar, varnade och utvisade spelare stämmer. Se till så domaren också signerar på din domarrapport. Behåll denna kopia ifall domarrapporten sedan inte stämmer i FOGIS.
- Domaren ska sedan administrera spelarförteckningen/domarrapporten senast 24 timmar efter spelad match.
- När domaren godkänt spelarförteckningen/domarrapporten finns den för påseende och utskrift i Fogis för båda föreningarna i aktuell match.
- $\triangleright$  Föreningen har sedan i uppgift att senast 72 tim efter match kontakta domare och kansliet för att korrigera ev. fel i godkänd rapport.
- $\triangleright$  Läs mer i TB 4 Kap 6 §

**Från och med säsongen 2012 flyttades ansvaret för resultatrapportering över till domaren**. Han har en halvtimma på sig att rapportera resultatet via SMS eller Fogis. Föreningen kan dock fortfarande göra detta och vara behjälplig. Det är bättre att två gör det än ingen! Detta är ju för att våra tabeller på hemsidan ska uppdateras så fort matcherna är spelade.

## **Samtliga senior/juniorserier, F16 Dam och P16, ska händelserapporteras fullt ut, dvs. med målskyttar, varningar och utvisningar.**

Med vänliga hälsningar Smålands FF Mats Larlind 036-34 54 47 [mats.larlind@smalandsfotbollen.se](mailto:mats.larlind@smalandsfotbollen.se)

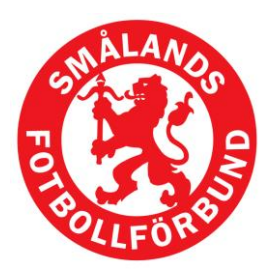

#### **Smålands Fotbollförbund**

**Postadress** Box 484 551 16 Jönköping

**Besöksadress** Huskvarnavägen 56

**Telefon och fax** Tel, vxl: 036-34 54 00 Fax: 036-34 54 18

**Resultattelefon** 0730 – 126 126

**Internet** E-post: [kansli@smalandsfotbollen.se](mailto:kansli@smalandsfotbollen.se) Hemsida: [www.smalandsfotbollen.se](http://www.smalandsfotbollen.se/)

**Organisations-nummer** 82 60 00 – 37 21

**Bankgiro** 697-4430

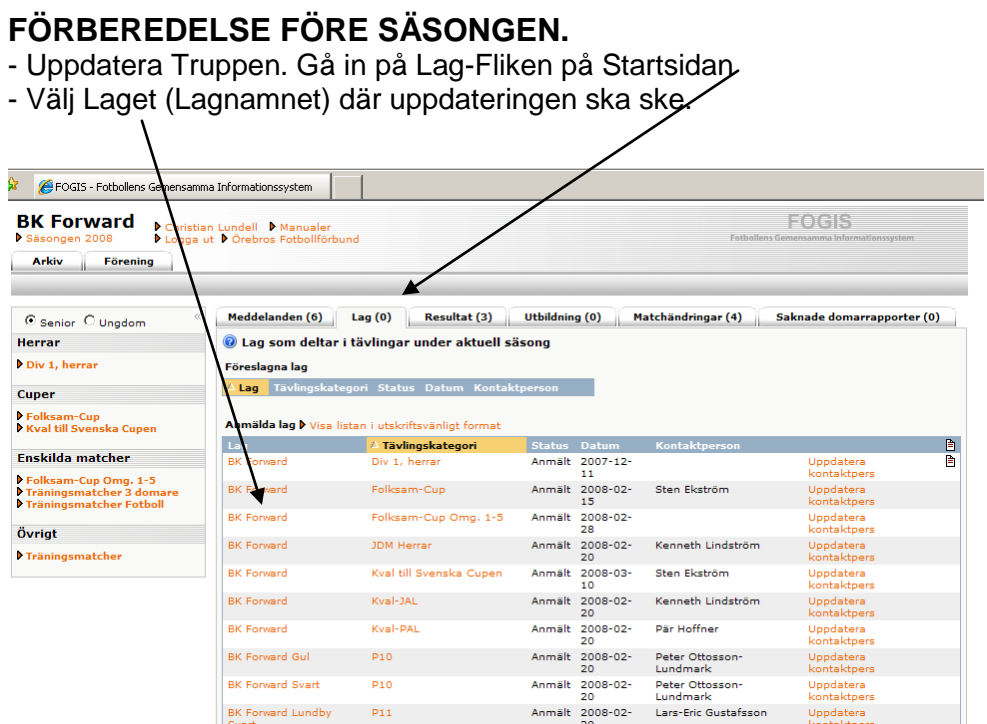

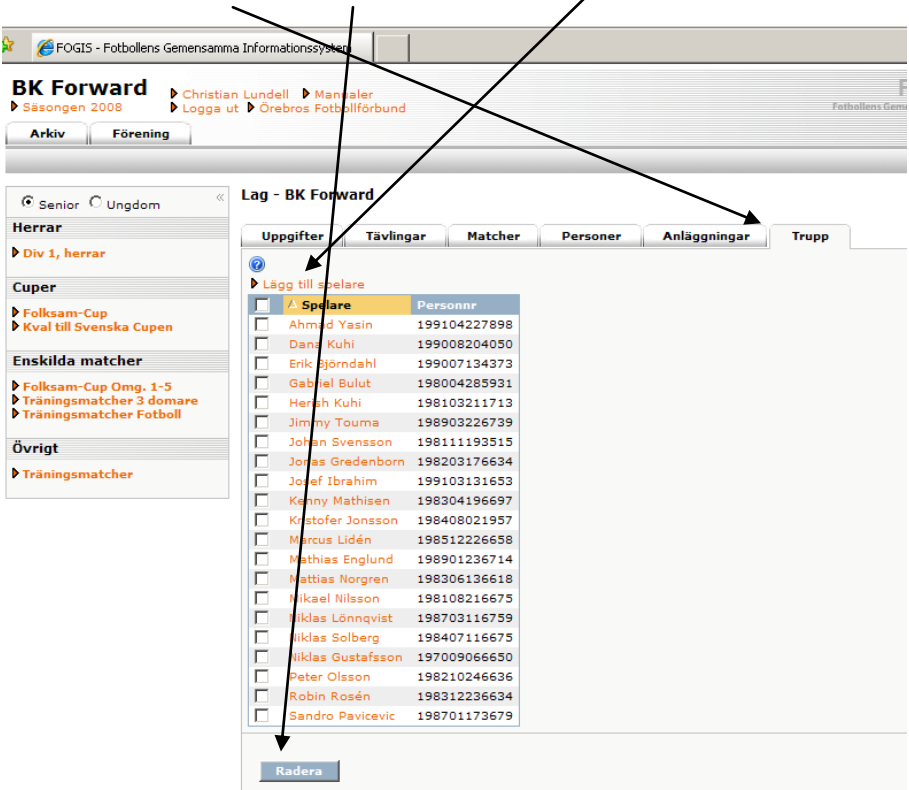

- Välj fliken trupp och Radera eller Lägg till Spelare från spelarlistan.

- Välj sedan fliken Personer för att uppdatera de ledare som ska finnas med kring laget.
- För att lägga till ledare välj lägg till person.

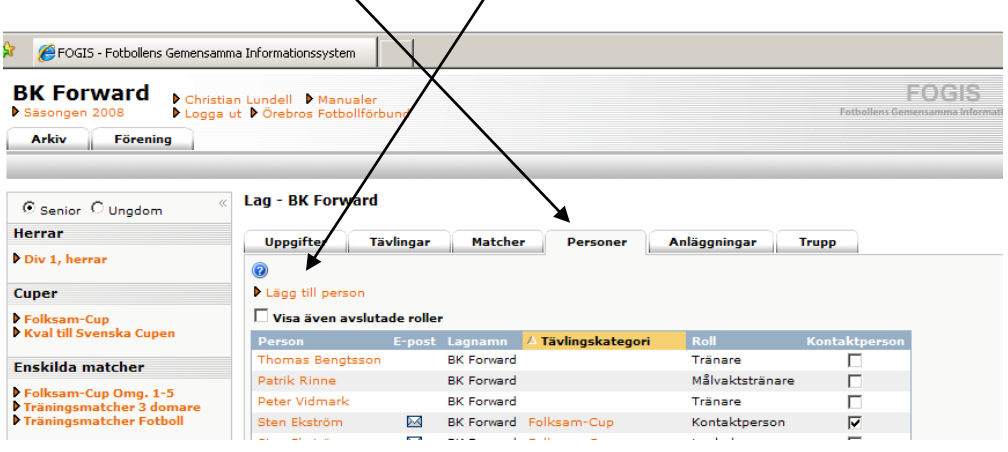

- Klicka på personer hos din förening. Välj personen och roll i laget.

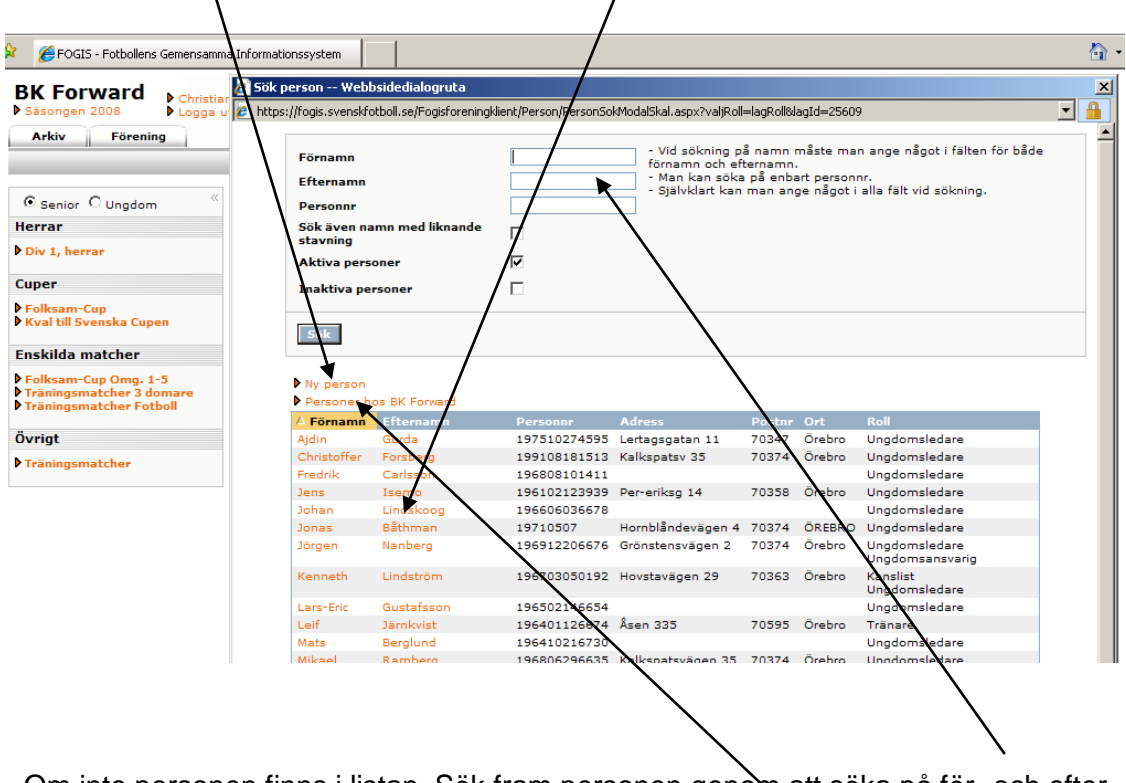

- Om inte personen finns i listan. Sök fram personen genom att söka på för- och efter namn eller personnummer. Hittas inte personen gör en ny person.

## **FÖRE VARJE MATCH**

**-** Klicka på serien ????? till vänster. Välj fliken Matcher och klicka på den aktuella matchens matchnummer.

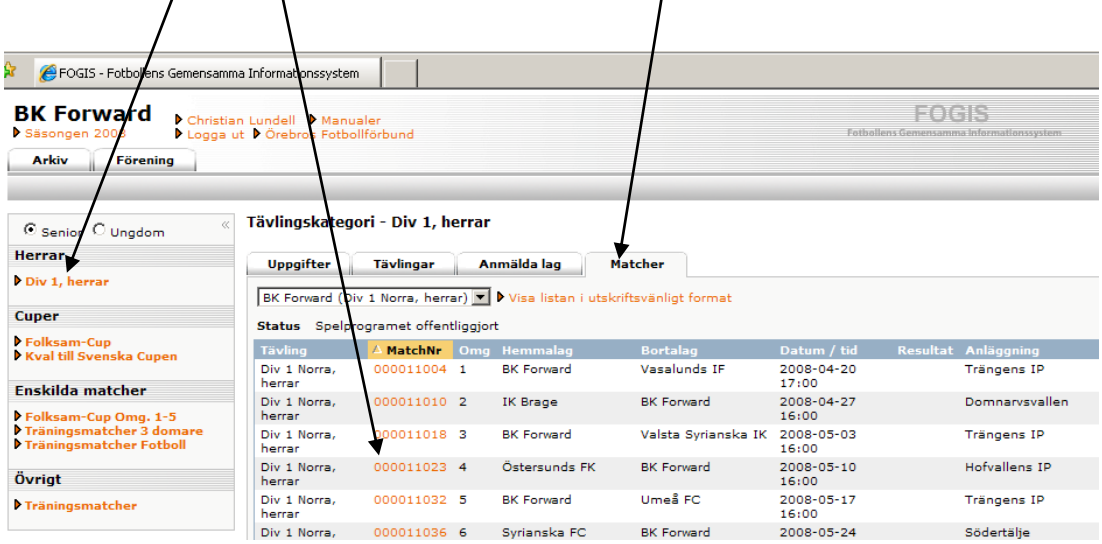

- Klicka på Fliken Trupp längst till höger. Välj din trupp genom att välja från en tidigare match (går ej i första matchen). Även tröjnummer blir då förvalda. Eller välj från Truppen eller direkt från spelarlistan. Klicka på kikaren för att få fram detta.

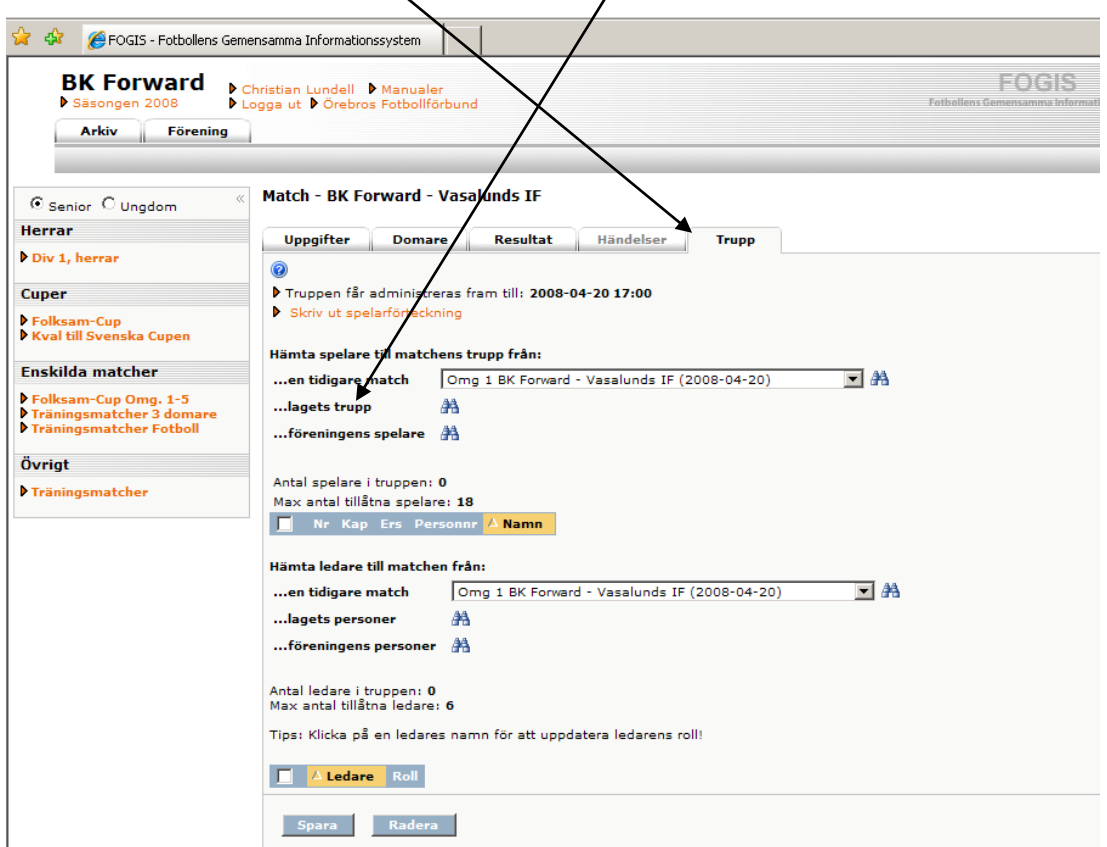

Välj vilka spelare som ska spela i matchen genom att "bocka i" till vänster och lägg till längst ner.

| 2 Lägg till spelare till trupp -- Webbsidedialogruta<br>e https://fogis.svenskfotboll.se/Fogisforeningklient/Match/MatchLaggTillSpelareTillMatchTruppModalSkal.aspx? |                  |                         |  |  |
|----------------------------------------------------------------------------------------------------|------------------|-------------------------|--|--|
| Spelare i lagets trupp                                                                                                    |                  |                         |  |  |
| $\triangle$ Förnamn                                                                                                    | <b>Efternamn</b> | Pers<br>mnummer         |  |  |
| Ahmad                                                                                                    | Yasin            | 99104227898             |  |  |
| Dana                                                                                                    | Kuhi             | 199008204050            |  |  |
| Erik                                                                                                    | Biörndahl        | 199007134373            |  |  |
| Gabriel                                                                                                    | Bulut            | 198004285931            |  |  |
| Herish                                                                                                    | Kuhi             | 198103211713            |  |  |
| Jimmy                                                                                                    | Touma            | 198903226739            |  |  |
| Johan                                                                                                    | Svensson         | 198111193515            |  |  |
| Jonas                                                                                                    |                  | Gredenborn 198203176634 |  |  |
| Josef                                                                                                    | Ibrahim          | 199103131653            |  |  |
| Kenny                                                                                                    | Mathisen         | 198304196697            |  |  |
| Kristofer                                                                                                    | Jonsson          | 198408021957            |  |  |
| Marcus                                                                                                    | Lidén            | 198512226658            |  |  |
| Mathias                                                                                                    | Englund          | 198901236714            |  |  |
| <b>Mattias</b>                                                                                                    | Norgren          | 198306136618            |  |  |
| Mikael                                                                                                    | Nilsson          | 198108216675            |  |  |
| <b>Niklas</b>                                                                                                    | Lönnqvist        | 198703116759            |  |  |
| <b>Niklas</b>                                                                                                    | Solberg          | 198407116675            |  |  |
| <b>Niklas</b>                                                                                                    | Gustafsson       | 197009066650            |  |  |
| Peter                                                                                                    | Olsson           | 198210246636            |  |  |
| Robin                                                                                                    | Rosén            | 198312236634            |  |  |
| Sandro                                                                                                    | <b>Pavicevic</b> | 198701173679            |  |  |

Skriv in Tröjnummer och välj kapten samt spara längst ner. *Ersättare ska ej väljas ?!*

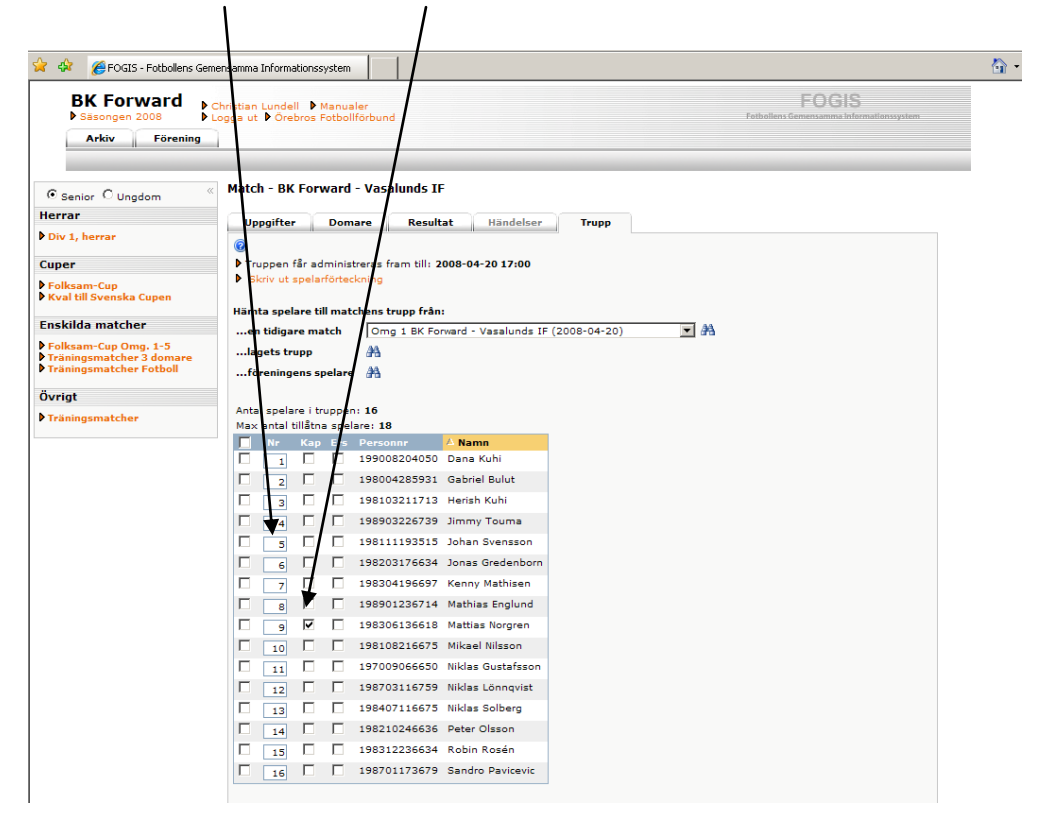

Gör sedan likadant med ledare. Välj Ledare och Lägg Till. Glöm ej och Spara.

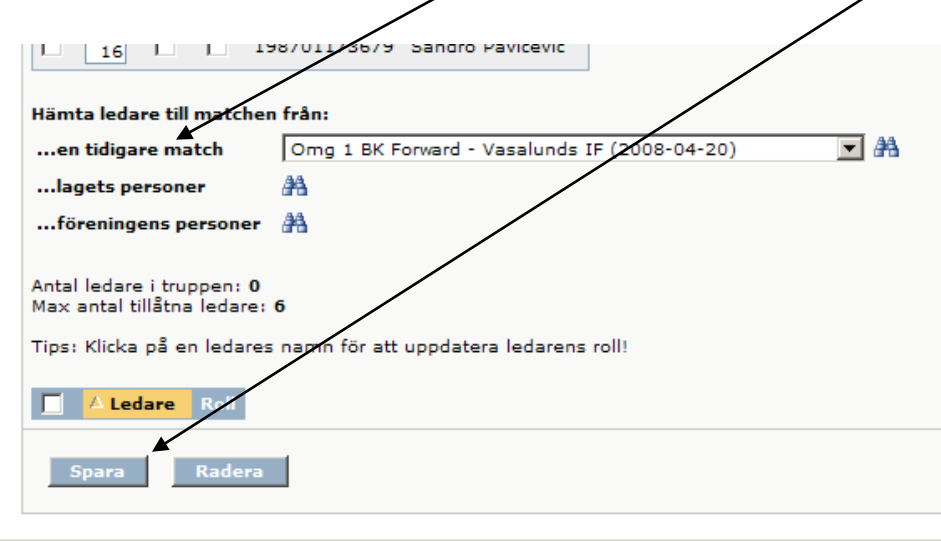

När allt är klart, Skriv ut 2 exemplar genom att klicka på Skriv ut spelarförteckning.

 $\overline{\phantom{a}}$ 

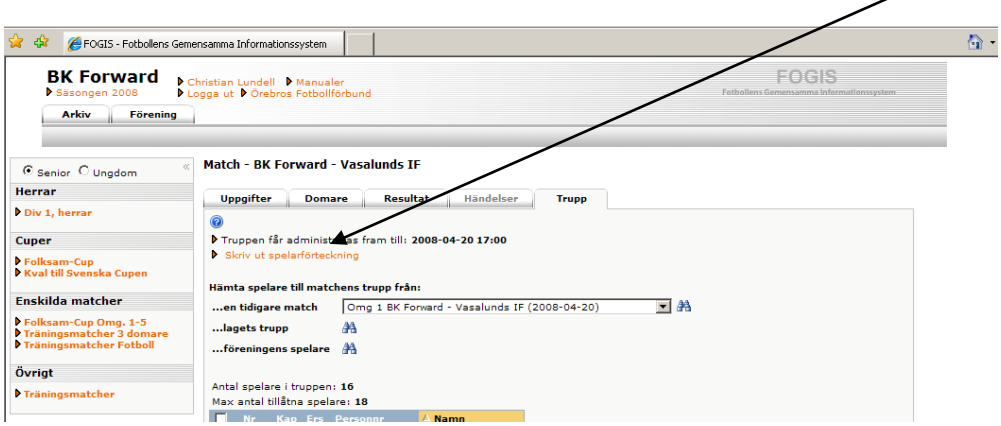

## **Efter Match**

Efter matchen ska lagansvarig från båda lagen underteckna och erhålla varsin kopia av sin del av den domaren komplett ifyllda domarrapporten, d.v.s. med angivande av matchresultat, varningar, utvisningar, målskyttar m.m.

Domaren har sedan via sin enskilda domarinloggning i Fogis att inom viss tid, lägga in domarrapportens uppgifter och godkänna densamma.

### **Efter domarens godkännande av domarrapporten**

Alla föreningar som har lag i serier med elektronisk matchrapportering kan efter domarens godkännande se information om sitt eget lag via föreningsinloggningen.

Hemsidan uppdateras även efter domarens godkännande med ev. varningar, utvisningar etc.

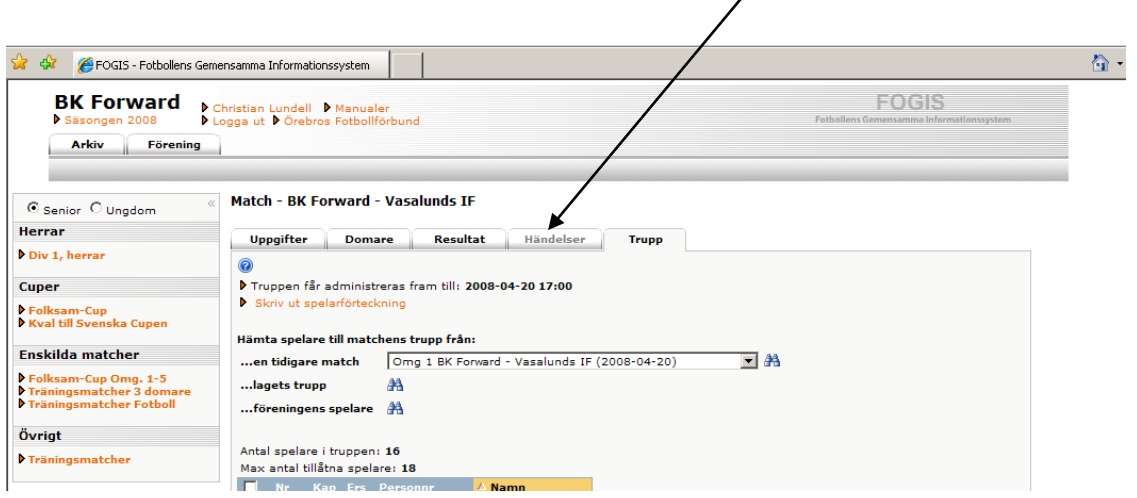

**För mer Information:**

Kontakta Magnus Apelberg 036-345454 Mats Larlind 036-345447